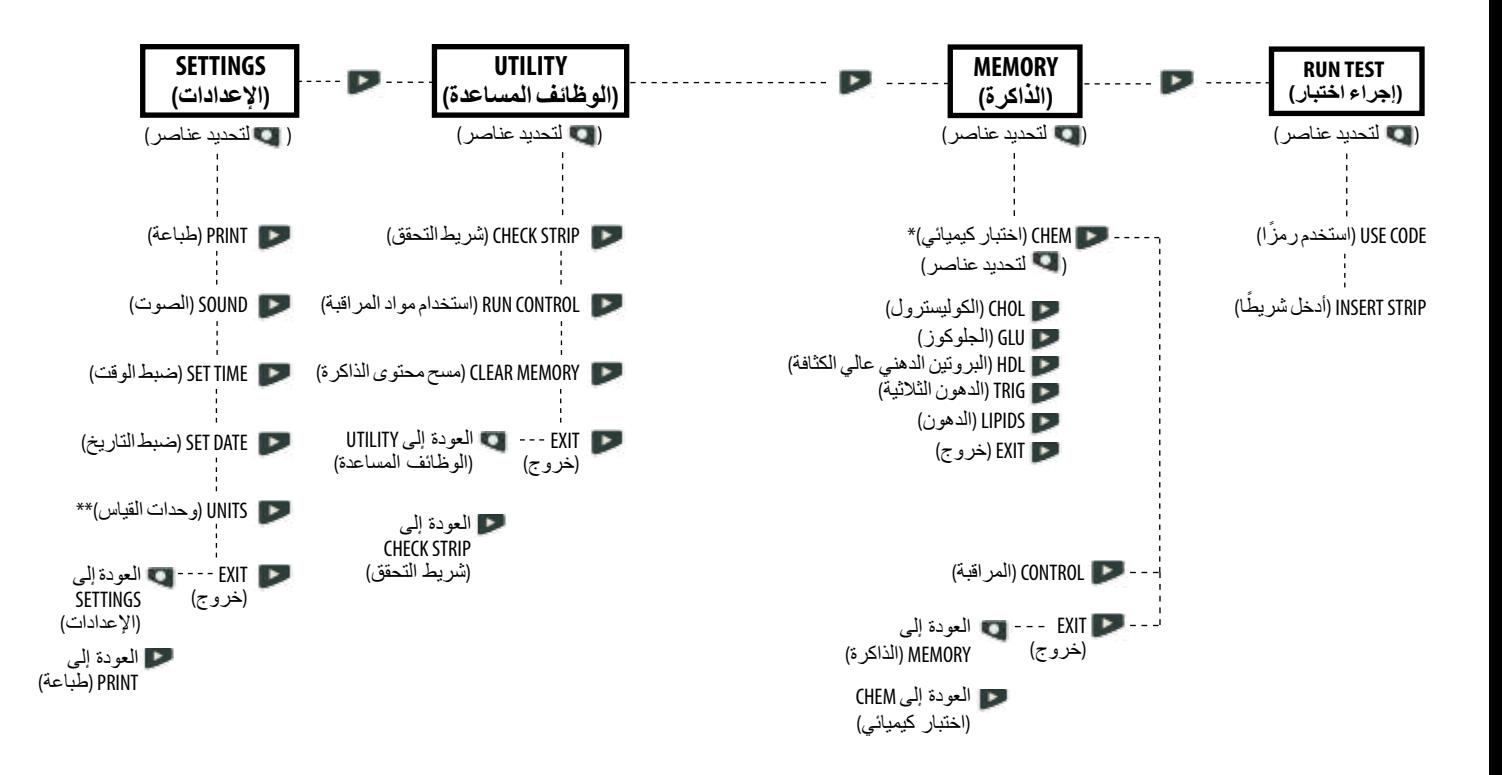

\*تظهر نتائج من الذاكرة لالختبارات الكيميائيةالتي تمإجراؤها فقط. **\*\***إذاكانت UNITS( وحدات القياس( في وضع التأمين،فلن تعرضالشاشة وحدات القياس.